Seat No. : \_\_\_\_\_\_\_\_\_\_\_\_\_\_\_

# MQ-110

#### March-2019

## B.Com., Sem.-IV

## CE-204 (D) : Computer Application (Database Management System Using SQL)

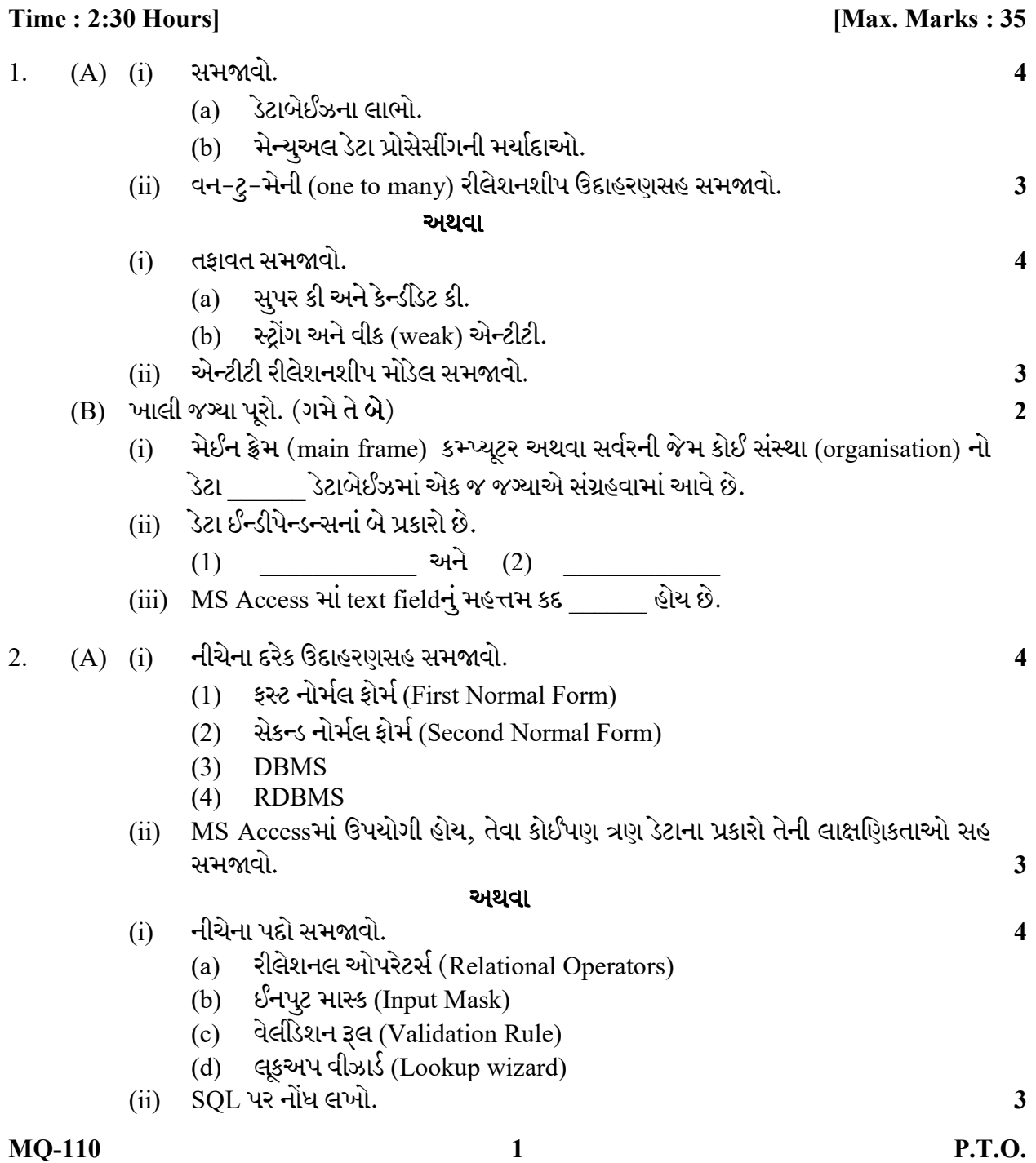

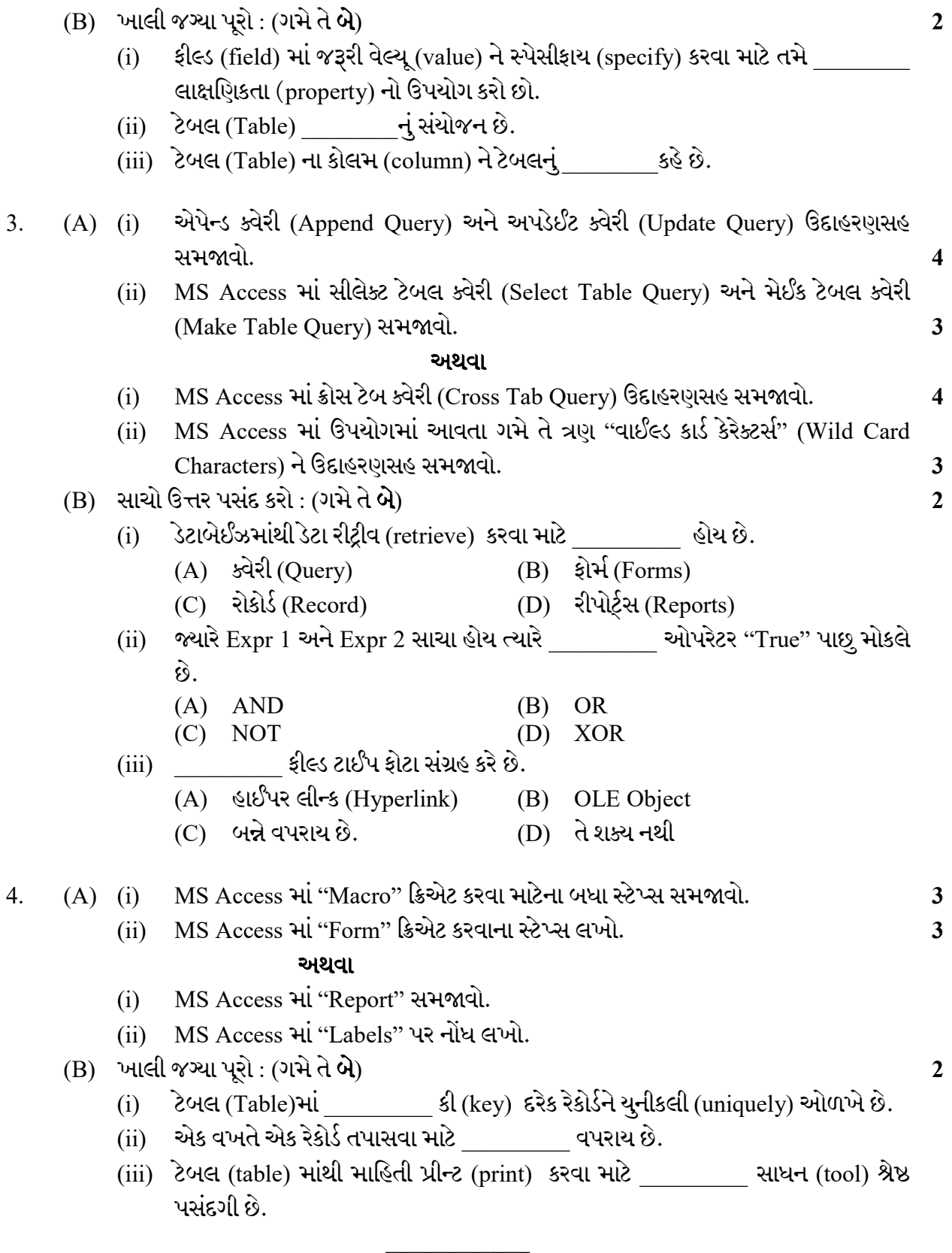

Seat No. : \_\_\_\_\_\_\_\_\_\_\_\_\_\_\_

# MQ-110

## March-2019

### B.Com., Sem.-IV

## CE-204 (D) : Computer Application (Database Management System Using SQL)

Time : 2:30 Hours] [Max. Marks : 35]

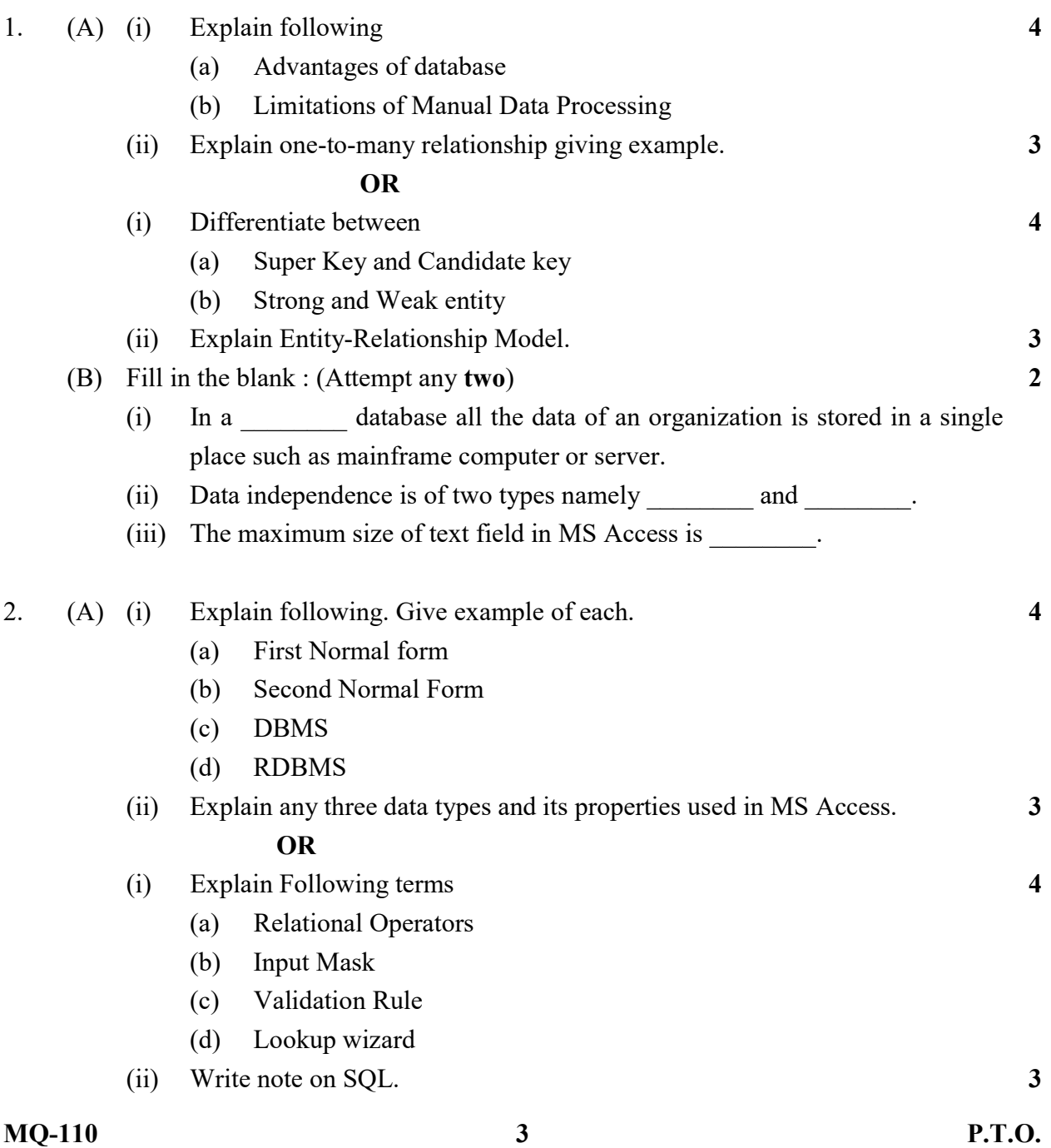

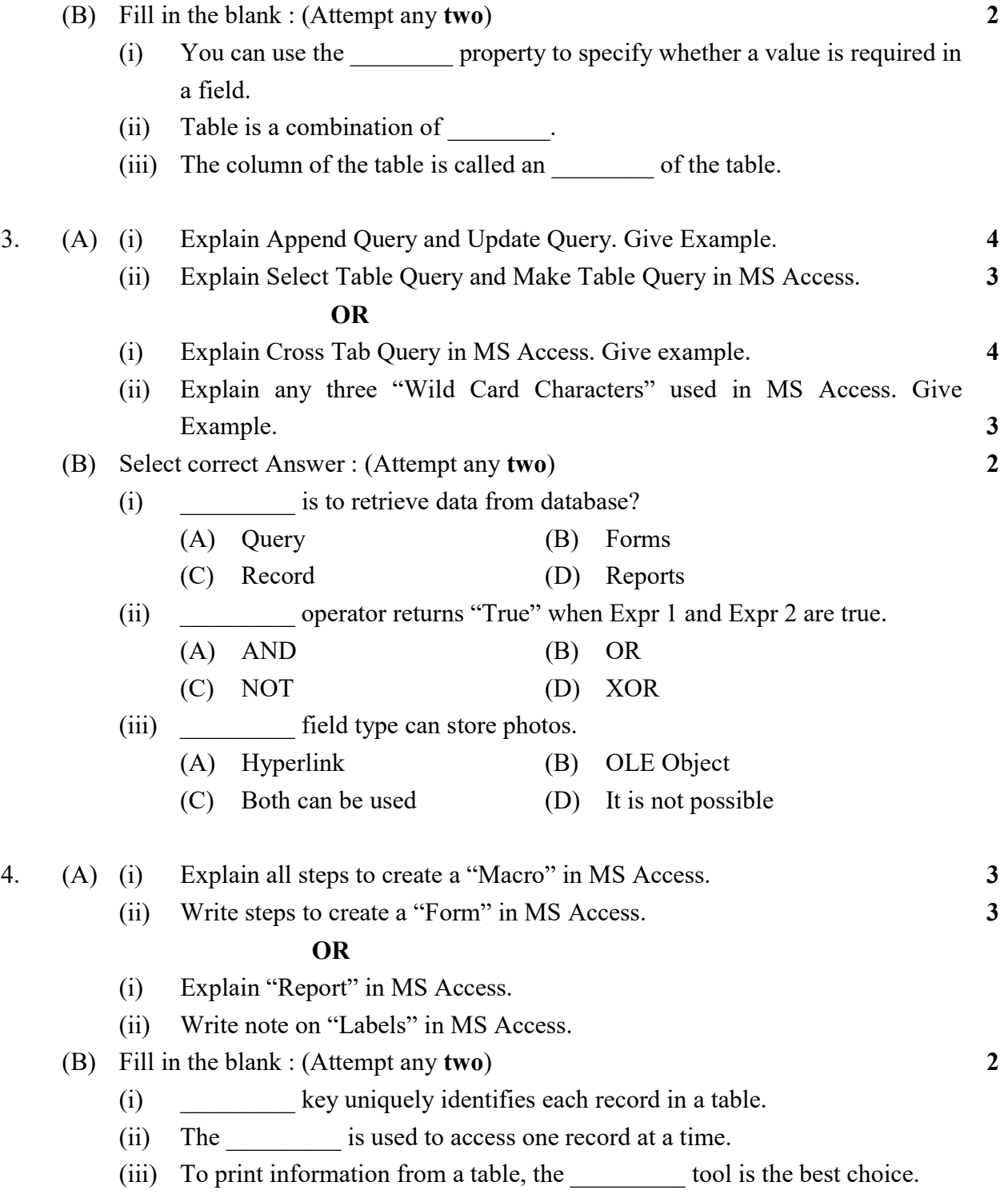